## SAP ABAP table /BEV3/CHASTEUER {Control Data for Each Message}

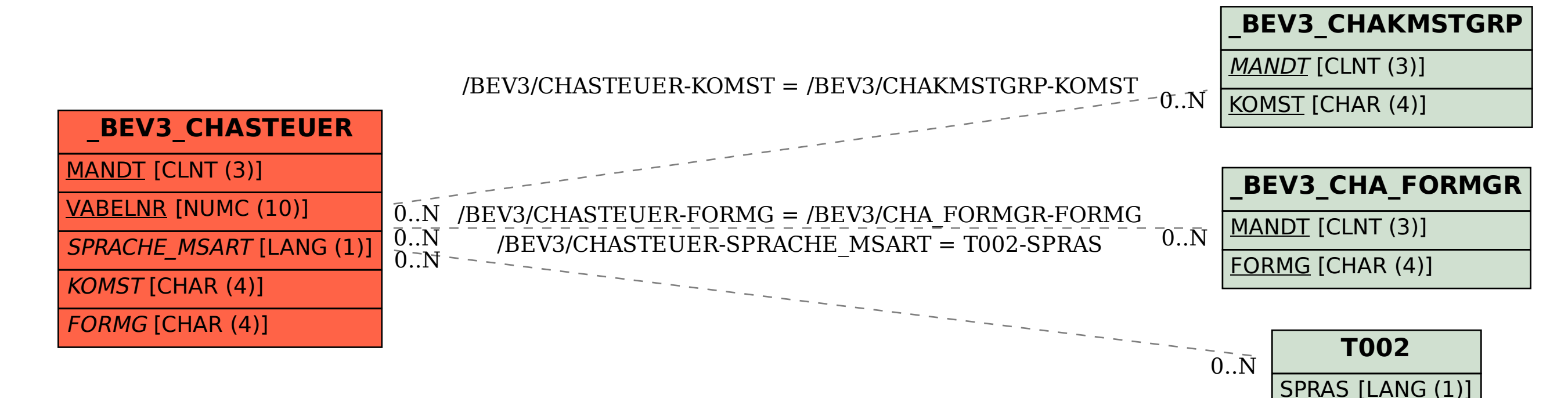